1 класс

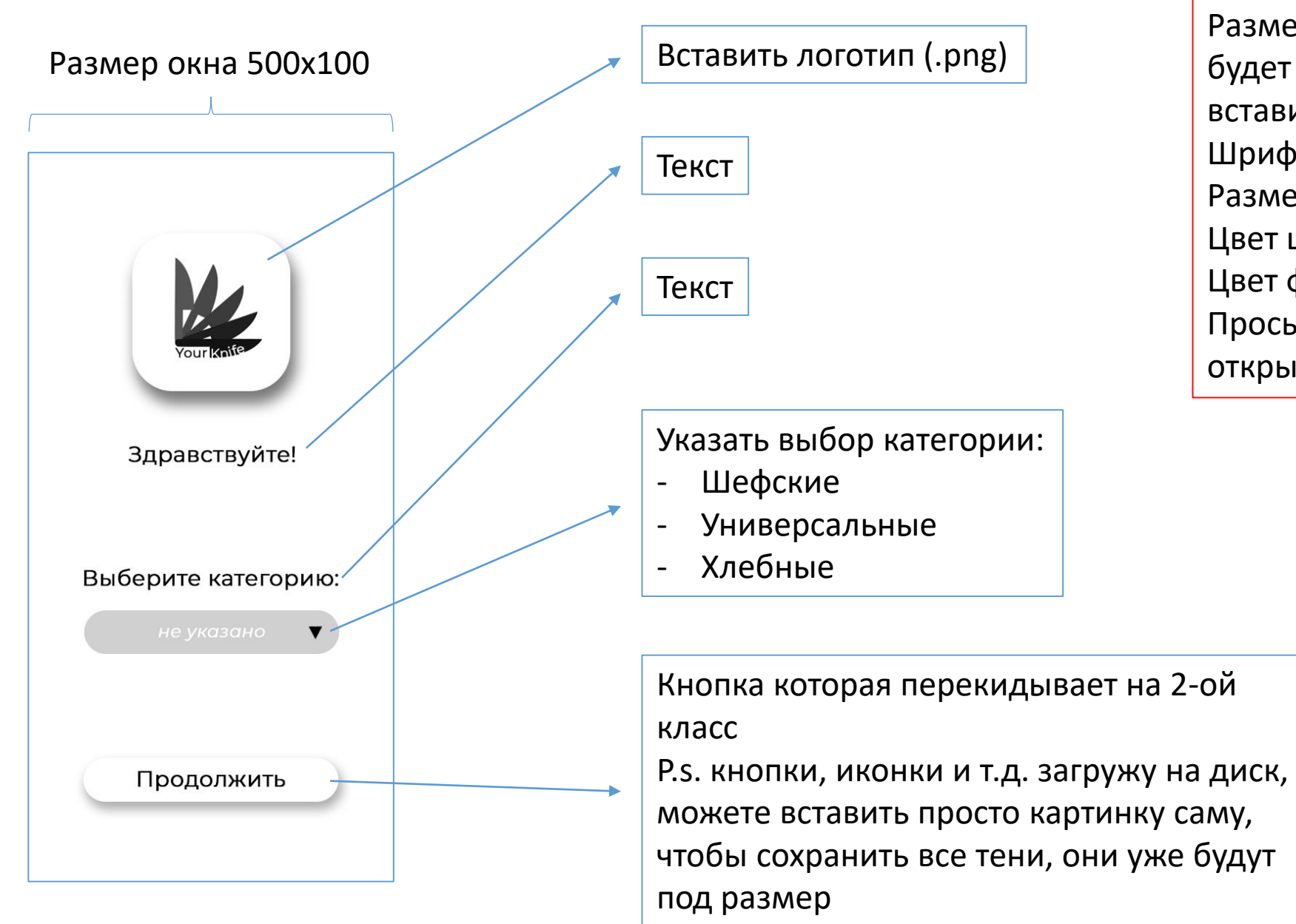

Размер у всех окон будет 500х1000 Размеры у всех кнопок, иконок будет стоковый, вам просто нужно вставить и подровнять :) Шрифт: Segoe UI Размер шрифта: 30px Цвет шрифта: #000 Цвет фона: #fff Просьба сделать чтобы открывалось все в одном окне

2 класс То же самое аналогичное, надо как-то сделать

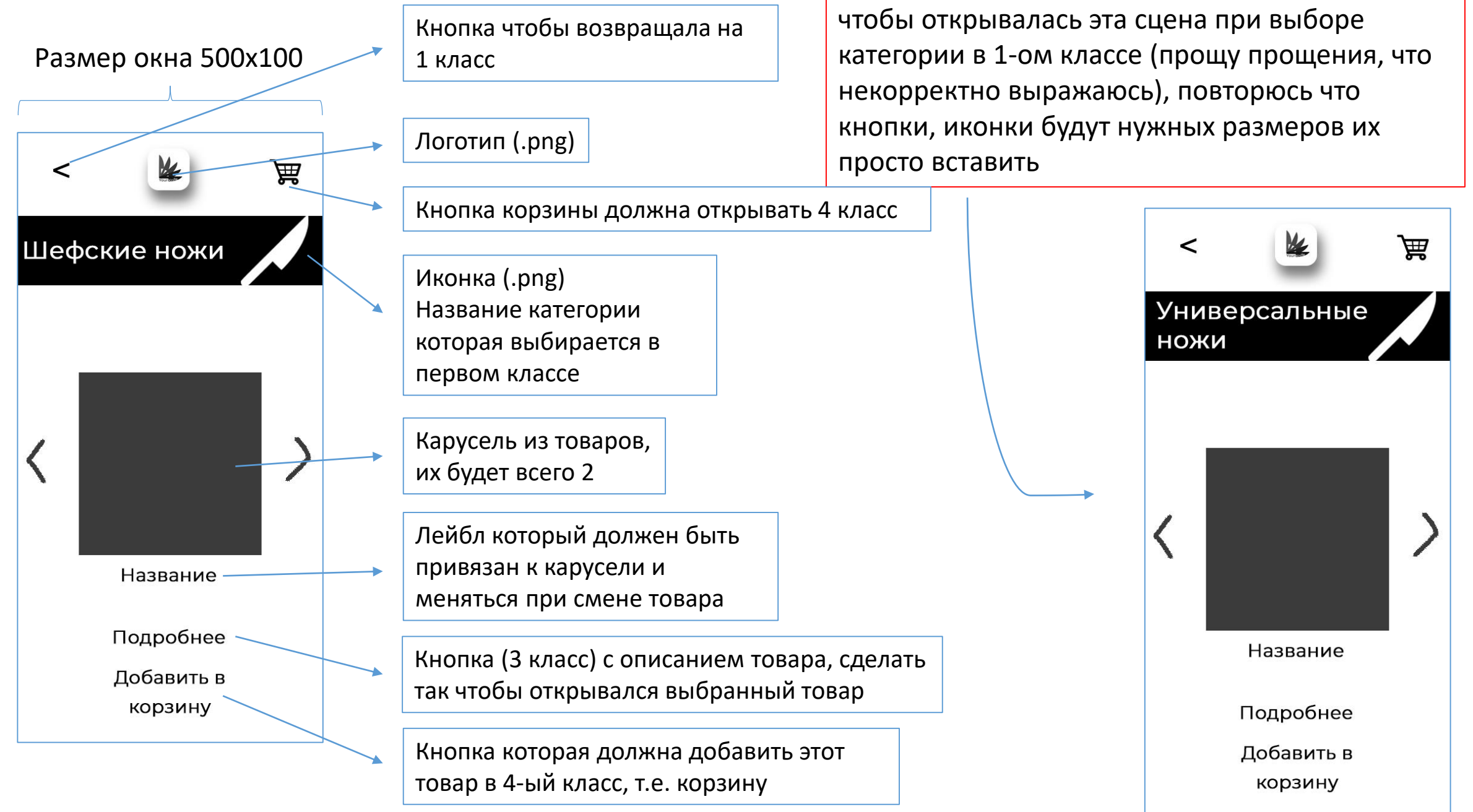

в в класс в пример того как должно в совмещения в совмещении и пример того как должно

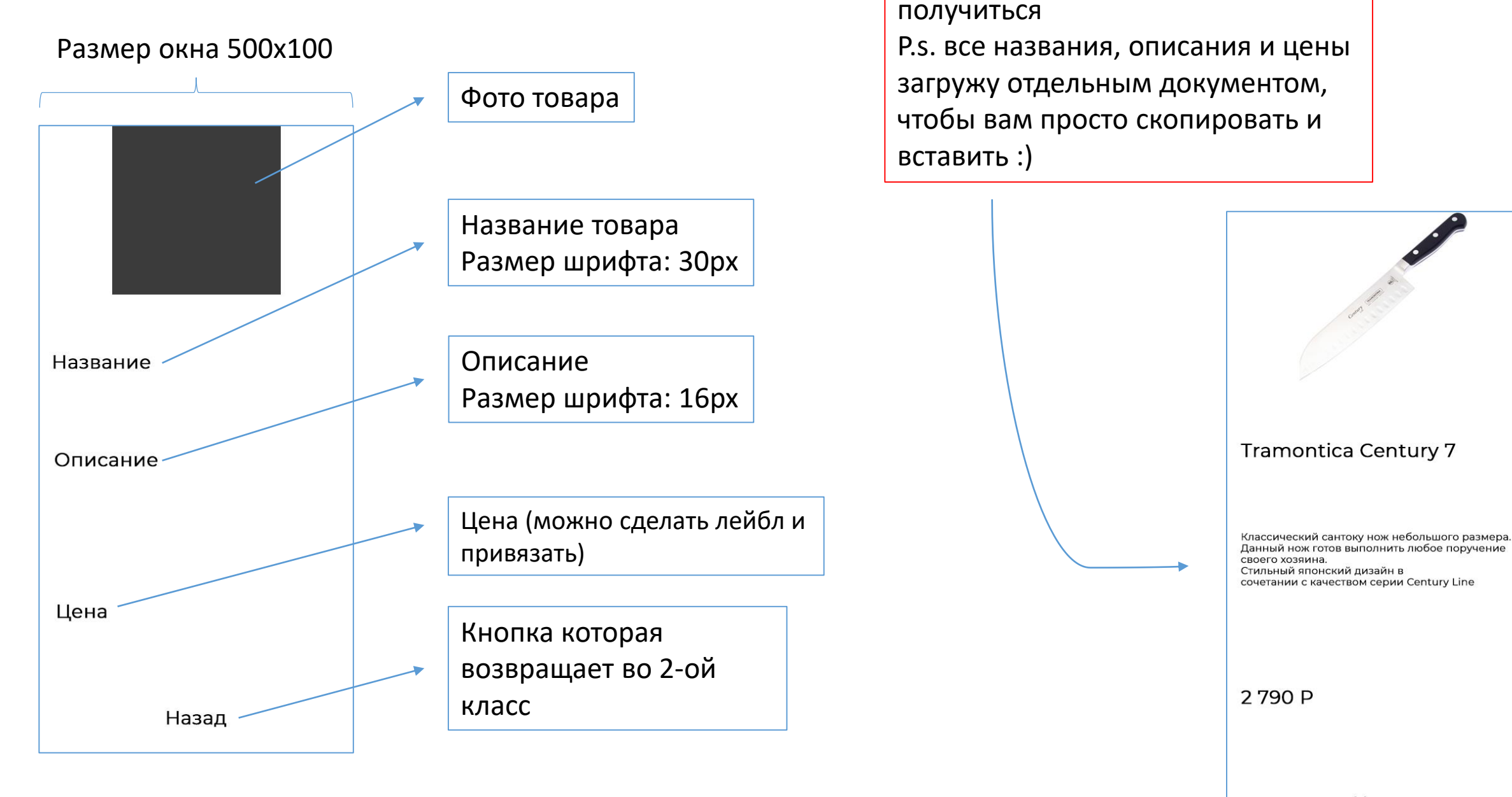

Назад

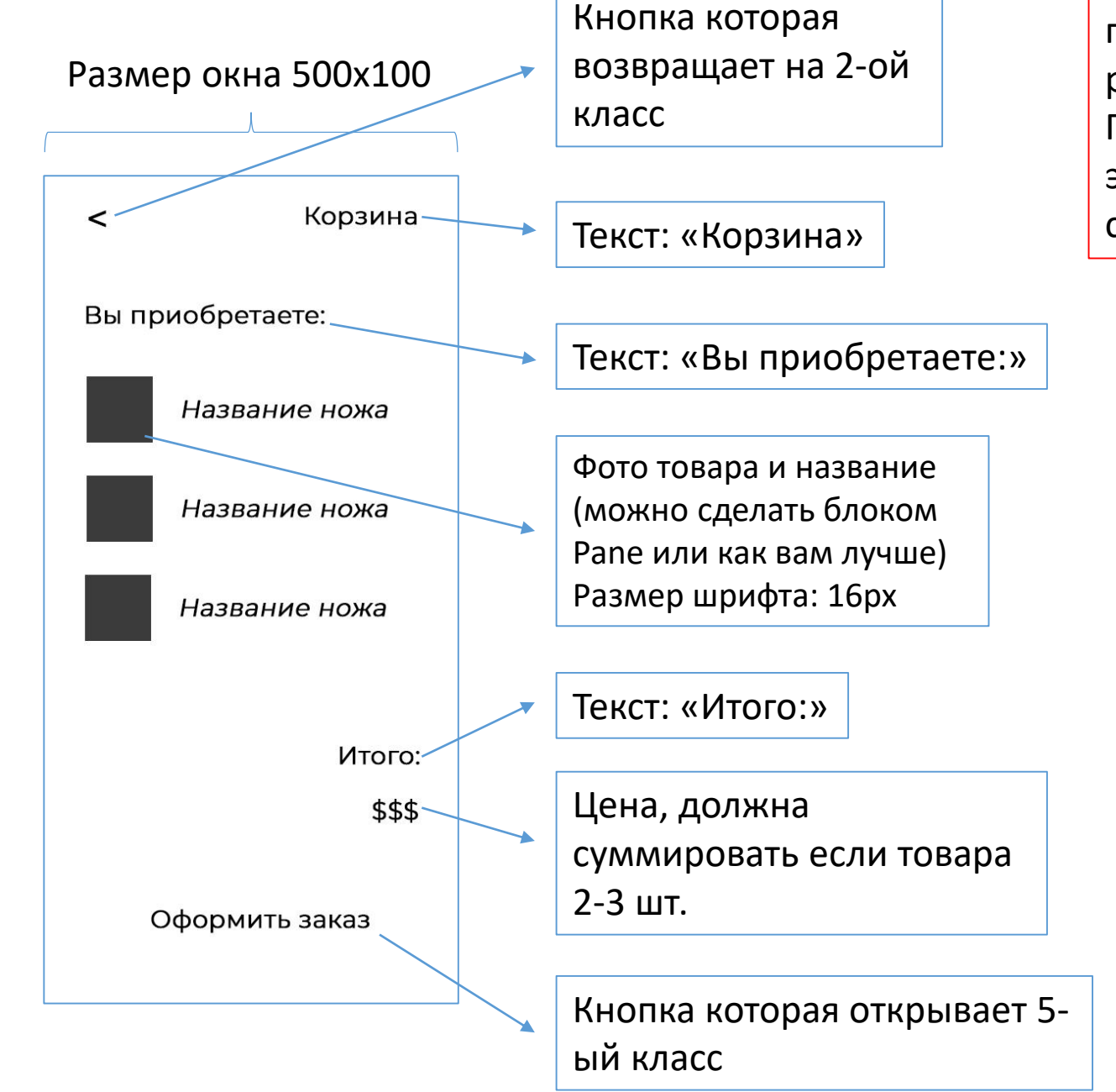

4 класс в пример того как должно получиться (товары я просто продублировал), так же можно реализовать, просто например этот же нож 3 раза Главное чтобы при добавлении товара в корзину это суммировалось и наименование товара, соответственно

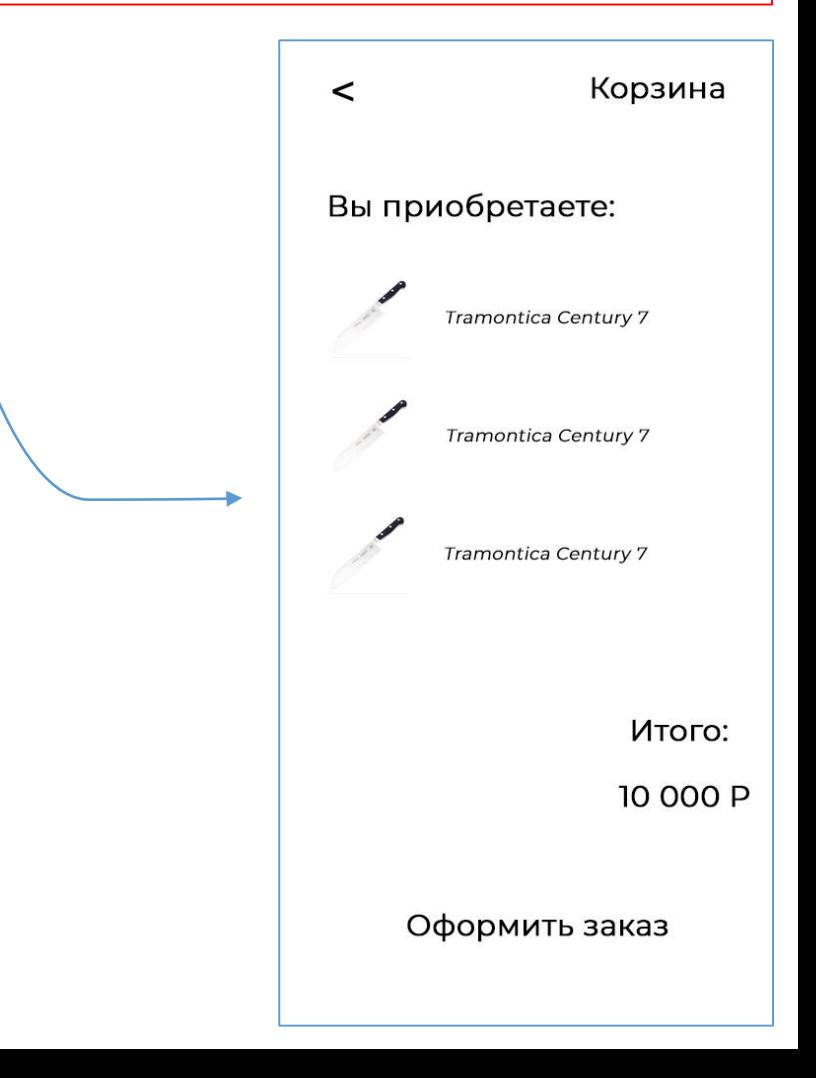

5 класс

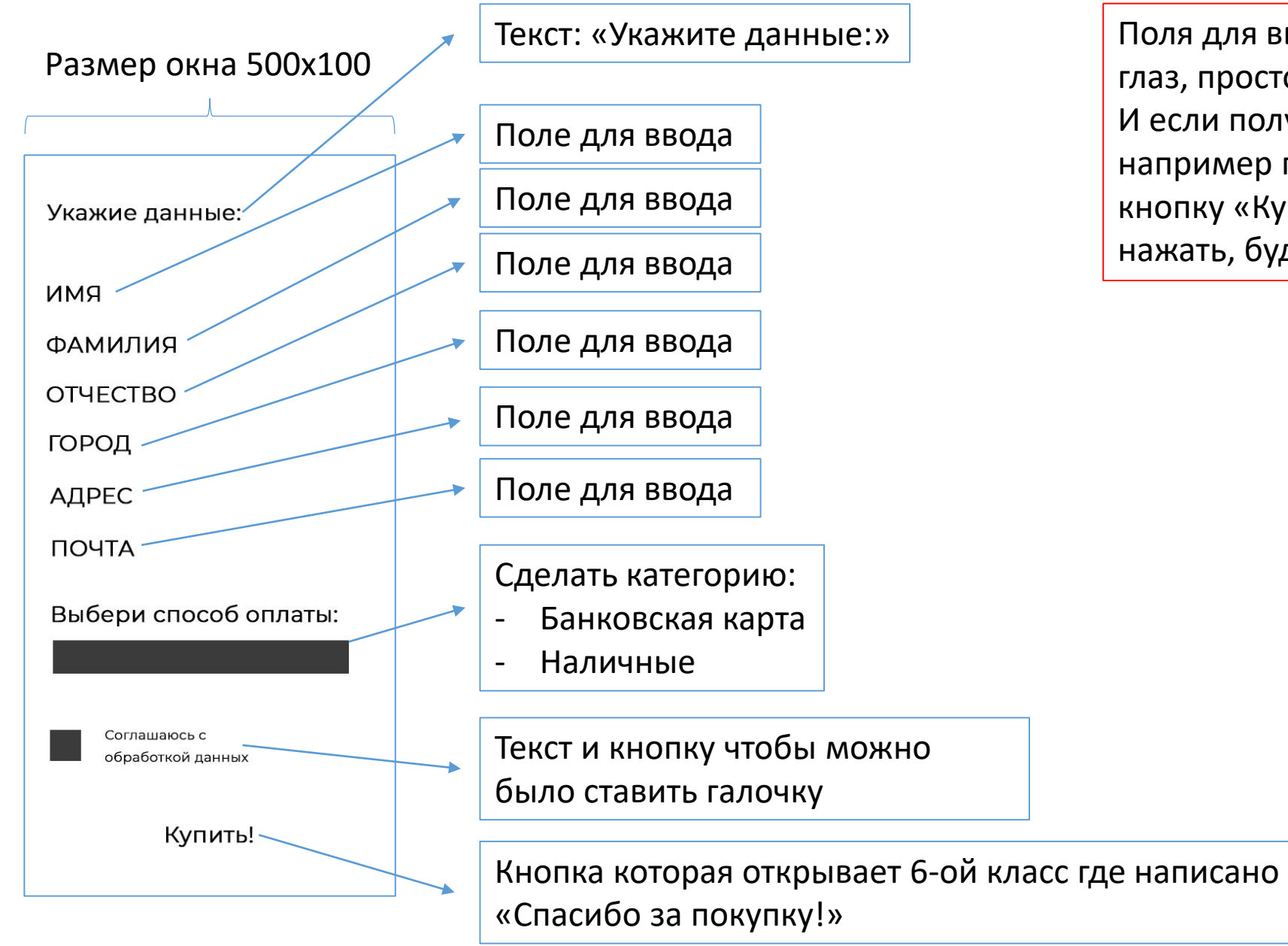

Поля для ввода можете сделать на глаз, просто подровняйте их И если получится сделать так, что, например галочка не стоит, то кнопку «Купить!» не получится нажать, буду очень признателен!